#### T10/03-114 revision 2

Date: March 11, 2003

To: T10 Committee (SCSI)

From: George Penokie (IBM/Tivoli)

Subject: SAS: SP\_DWS Wording Changes

# 0.1 SP\_DWS (phy layer dword synchronization) state machine

#### 0.1.1 SP DWS state machine overview

Each phy includes an SP\_DWS state machine.

This state machine establishes the same dword boundaries at the receiver as at the attached transmitter by searching for control characters. A receiver in the phy monitors and decodes the incoming data stream and forces K28.5 characters into the first byte position to effectively perform dword alignment when requested be the SP\_DWS state machine. The receiver continues to reestablish dword alignment by forcing received K28.5 characters into the first byte position until a valid primitive is detected. The resultant primitives, dwords and valid dword indicators (e.g., encoding error indicators) are sent to this state machine to enable it to determine the dword synchronization policy.

After dword synchronization has been achieved, this state machine monitors invalid dwords that are received. When an invalid dword is detected, it requires two valid dwords to nullify its effect. When four invalid dwords are detected without nullification, dword synchronization is considered lost.

While dword synchronization is lost, the data stream received is invalid and dwords shall not be passed to the link layer.

This state machine consists of the following states:

- a) SP\_DWS0:AcquireSync (see 0.1.3)(initial state);
- b) SP\_DWS1:Valid1 (see 0.1.4);
- c) SP\_DWS2:Valid2 (see 0.1.5);
- d) SP\_DWS3:SyncAcquired (see 0.1.6);
- e) SP DWS4:Lost1 (see 0.1.7);
- f) SP\_DWS5:Lost1Recovered (see 0.1.8);
- g) SP\_DWS6:Lost2 (see 0.1.9);
- h) SP\_DWS7:Lost2Recovered (see 0.1.10);
- i) SP\_DWS8:Lost3 (see 0.1.11); and
- SP\_DWS9:Lost3Recovered (see 0.1.12).

This state machine shall start in the SP\_DWS0:AcquireSync state after:

- a) power on;
- b) hard reset; or
- c) receiving a Stop DWS message from the SP state machine.

This state machine receives the following messages from the SP state machine (see 1.7):

- a) Start DWS; and
- b) Stop DWS.

This state machine sends the following messages to the SP state machine:

- a) DWS Lost; and
- b) DWS Reset.

The SP DWS state machines shall maintain the timers listed in table 1.

Table 1 — SP DWS timers

| Timer                   | Initial value |
|-------------------------|---------------|
| DWS reset timeout timer | 1 ms          |

Figure 1 shows the SP\_DWS state machine.

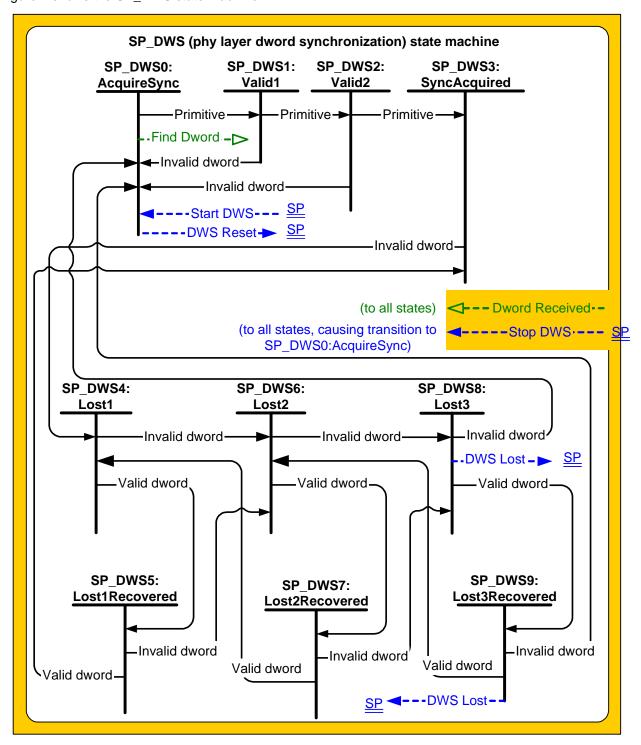

Figure 1 — SP\_DWS (phy layer dword synchronization) state machine

# 0.1.2 SP\_DWS receiver

The SP\_DWS receiver receives the following messages from the SP\_DWS state machine:

a) Find Dword.

The SP\_DWS receiver sends the following messages to the SP\_DWS state machine:

a) Dword Received (Valid Primitive);

#### T10/03-114 revision 2

ı

- b) Dword Received (Valid Valid Data Dword); and
- c) Dword Received (Invalid).

Upon receiving a Find Dword message, the SP\_DWS receiver shall monitor the input data stream and force each K28.5 character detected into the first byte position as a possible dword. If the next three characters are data characters, it shall send the dword as a Dword Received (\forall Valid \text{Primitive}) message to the SP\_DWS state machine. Until it receives another Find Dword message, it shall send a Dword Received (\text{Valid}) or Dword Received (Invalid) message to the SP\_DWS state machine for every four characters it receives.shall:

- a) send a Dword Received (Valid Primitive) message to the SP\_DWS state machine anytime a dword is received that contains a K28.5 character in the first byte position followed by three data characters;
- b) send a Dword Received (Invalid) message to the SP\_DWS state machine anytime an invalid dword (see 3.1.61xx) is received; or
- c) send a Dword Received (Valid Data Dword) message to the SP\_DWS state machine anytime a data dword is received.

#### 0.1.3 SP DWS0:AcquireSync state

### 0.1.3.1 State description

This is the initial state of this state machine.

Upon entry into this state, this state shall send an Phy Layer Not Ready confirmation to the link layer.

After receiving a Start DWS message, this state shall:

- a) After receiving a Start DWS message, this state shall send a Find Dword message to the SP\_DWS receiver, and wait for a Dword Received (Valid Valid Primitive) message: and
- b) initialize and start the DWS reset timeout timer;

If this state is entered from SP DWS1 or SP DWS2 the DWS reset timeout timer shall continue running.

At any time after receiving a Start-If this state is entered from SP\_DWS1 or SP\_DWS2 the DWS message, and the reset timeout timer is expired then this state may send a DWS Reset message to the SP state machine (e.g., if the phy chooses to initiate a new link reset sequence because dword synchronization has been lost for too long).

This state shall not send a DWS Reset message to the SP until the DWS reset timeout timer expires.

If the DWS reset timeout timer expires this state may send a DWS Reset message to the SP state machine.

# 0.1.3.2 Transition SP\_DWS0:AcquireSync to SP\_DWS1:Valid1

This transition shall occur when after a Start DWS message has been received and a Dword Received (Valid Valid Primitive) message has been received.

# 0.1.4 SP\_DWS1:Valid1 state

# 0.1.4.1 State description

This state is reached after one valid primitive has been received. This state waits for a second valid primitive or an invalid dword.

The DWS reset timeout timer shall continue timing.

# 0.1.4.2 Transition SP\_DWS1:Valid1 to SP\_DWS0:AcquireSync

This transition shall occur after receiving a Dword Received (Invalid) message message is received or the DWS timeout timer expires.

# 0.1.4.3 Transition SP DWS1:Valid1 to SP DWS2:Valid2

This transition shall occur after receiving a Dword Received (Valid Valid Primitive) message that contains a defined primitive bas been received.

#### 0.1.5 SP DWS2:Valid2 state

# 0.1.5.1 State description

This state is reached after two valid primitives have been received without adjusting the dword synchronization. This state waits for a third valid primitive or an invalid dword.

The DWS reset timeout timer shall continue timing.

# 0.1.5.2 Transition SP\_DWS2:Valid2 to SP\_DWS0:AcquireSync

This transition shall occur after receiving a Dword Received (Invalid) message message is received or the DWS timeout timer expires.

# 0.1.5.3 Transition SP\_DWS2:Valid2 to SP\_DWS3:SyncAcquired

This transition shall occur after receiving a Dword Received (Valid Valid Primitive) message that contains a defined primitive has been received.

# 0.1.6 SP\_DWS3:SyncAcquired state

### 0.1.6.1 State description

This state is reached after three valid primitives have been received without adjusting the dword synchronization.

The most recently received primitive and all subsequent dwords shall be forwarded for processing by the link layer.

This state waits for a Dword Received (Invalid) message, which indicates that dword synchronization might be lost.

# 0.1.6.2 Transition SP\_DWS3:SyncAcquired to SP\_DWS4:Lost1

This transition shall occur after receiving a Dword Received (Invalid) message.

### 0.1.7 SP\_DWS4:Lost1 state

# 0.1.7.1 State description

This state is reached when after one invalid dword has been received and not nullified. This state waits for a Dword Received message.

#### 0.1.7.2 Transition SP\_DWS4:Lost1 to SP\_DWS5:Lost1Recovered

This transition shall occur after receiving a Dword Received (Valid) message.

This transition shall occur after receiving a Dword Received (Valid Data Dword) message or a Dword Received (Valid Primitive) message.

#### 0.1.7.3 Transition SP DWS4:Lost1 to SP DWS6:Lost2

This transition shall occur after receiving a Dword Received (Invalid) message.

### 0.1.8 SP\_DWS5:Lost1Recovered state

#### 0.1.8.1 State description

This state is reached when after a valid dword has been received after one invalid dword had been received. This state waits for a Dword Received message.

### 0.1.8.2 Transition SP DWS5:Lost1Recovered to SP DWS3:SyncAcquired

This transition shall occur after receiving a Dword Received (Valid) message.

#### T10/03-114 revision 2

This transition shall occur after receiving a Dword Received (Valid Data Dword) message or a Dword Received (Valid Primitive) message.

# 0.1.8.3 Transition SP\_DWS5:Lost1Recovered to SP\_DWS6:Lost2

This transition shall occur after receiving a Dword Received (Invalid) message.

#### 0.1.9 SP\_DWS6:Lost2 state

#### 0.1.9.1 State description

This state is reached when after two invalid dwords has have been received and not nullified. This state waits for a Dword Received message.

### 0.1.9.2 Transition SP DWS6:Lost2 to SP DWS7:Lost2Recovered

This transition shall occur after receiving a Dword Received (Valid) message.

This transition shall occur after receiving a Dword Received (Valid Data Dword) message or a Dword Received (Valid Primitive) message.

#### 0.1.9.3 Transition SP DWS6:Lost2 to SP DWS8:Lost3

This transition shall occur after receiving a Dword Received (Invalid) message.

#### 0.1.10 SP DWS7:Lost2Recovered state

### 0.1.10.1 State description

This state is reached when after a valid dword has been received after two invalid dwords had been received. This state waits for a Dword Received message.

#### 0.1.10.2 Transition SP\_DWS7:Lost2Recovered to SP\_DWS4:Lost1

This transition shall occur after receiving a Dword Received (Valid) message.

This transition shall occur after receiving a Dword Received (Valid Data Dword) message or a Dword Received (Valid Primitive) message.

#### 0.1.10.3 Transition SP DWS7:Lost2Recovered to SP DWS8:Lost3

This transition shall occur after receiving a Dword Received (Invalid) message.

### 0.1.11 SP\_DWS8:Lost3 state

# 0.1.11.1 State description

This state is reached when after three invalid dwords has have been received and not nullified. This state waits for a Dword Received message.

If a Dword Received (Invalid) message is received (i.e., the fourth non-nullified invalid dword is received), this state shall send a DWS Lost message to the SP state machine.

# 0.1.11.2 Transition SP DWS8:Lost3 to SP DWS9:Lost3Recovered

This transition shall occur after receiving a Dword Received (Valid Data Dword) message or a Dword Received (Valid Primitive) message.

# 0.1.11.3 Transition SP\_DWS8:Lost3 to SP\_DWS9SP\_DWS0:Lost3RecoveredAcquireSync

This transition shall occur after receiving a Dword Received (Valid) message.after:

#### 0.1.11.4 Transition SP DWS8:Lost3 to SP DWS0:AcquireSync

- a) This transition shall occur after sending a DWS Lost message.; and
- b) shall initialize the DWS reset timeout timer.

#### 0.1.12 SP DWS9:Lost3Recovered state

# 0.1.12.1 State description

This state is reached when after a valid dword has been received after three invalid dwords had have been received. This state waits for a Dword Received message.

If a Dword Received (Invalid) message is received (i.e., the fourth non-nullified invalid dword is received), this state shall send a DWS Lost message to the SP state machine.

### 0.1.12.2 Transition SP DWS9:Lost3Recovered to SP DWS6:Lost2

This transition shall occur after receiving a Dword Received (Valid Data Dword) message or a Dword Received (Valid Primitive) message.

# 0.1.12.3 Transition SP\_DWS9:Lost3Recovered to SP\_DWS6SP\_DWS0:Lost2AcquireSync

This transition shall occur after receiving a Dword Received (Valid) message.after:

# 0.1.12.4 Transition SP\_DWS9:Lost3Recovered to SP\_DWS0:AcquireSync

- a) This transition shall occur after sending a DWS Lost message: and
- b) shall initialize the DWS reset timeout timer.